# **רשימת מדינות בהן ניתן להפעיל את חבילות הגלישה :**

### **יש לבדוק לאיזו קבוצה שייכת המדינה בה תבקרו ולהפעיל את החבילה הרצויה בהתאם: לבדיקת מצב עדכני של החבילה יש להקיש: 942#\*146\***

 **קבוצה 1** 

 **אסטוניה, ארה"ב\*, דנמרק, יוון, לטביה, ליטא, נורבגיה, פינלנד, רוסיה\*, שבדיה** 

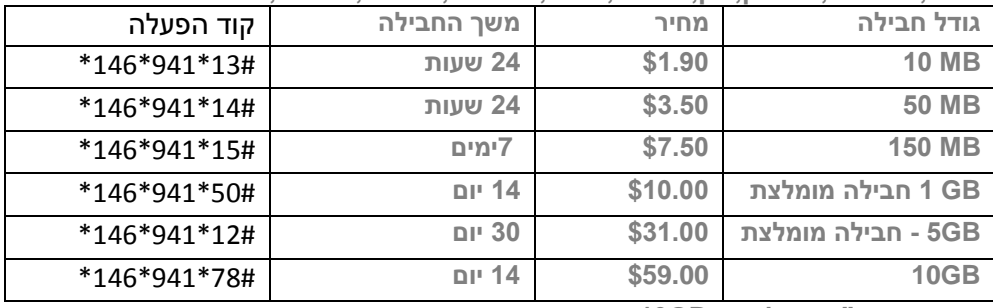

 **\*ברוסיה ובארה"ב חבילת ה- GB10 אינה עובדת.**

### **קבוצה 2**

#### **אוסטריה, איטליה, איסלנד, אירלנד, אנגליה, בולגריה, בלגיה, גואדלופ, גיברלטר, גרמניה, הולנד, הונגריה, לוקסמבורג, ליכטנשטיין, מלטה, סלובניה, סלובקיה, ספרד, סקוטלנד, פולין, פורטוגל, צ'כיה, צרפת, קפריסין, קרואטיה, רומניה, שווייץ\***

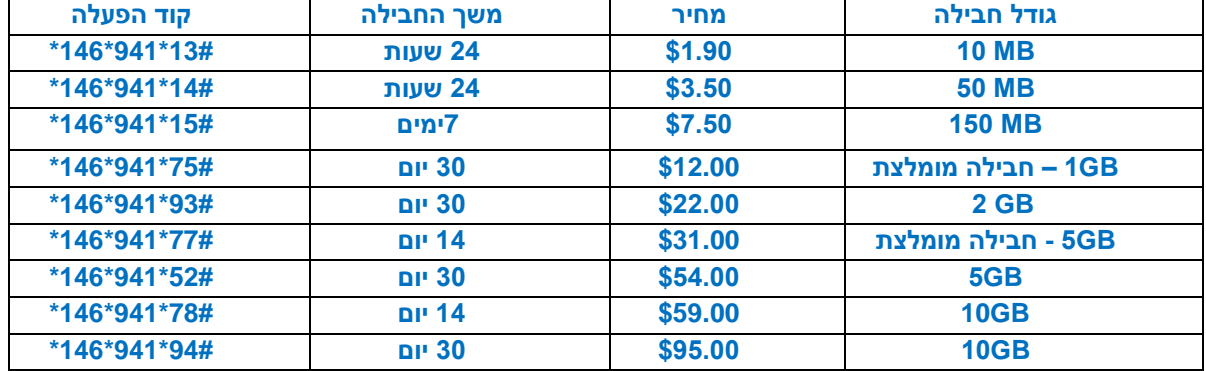

**\* חבילות ה- GB5 וה- GB10 ל14- יום אינן עובדות בשווייץ.**

### **קבוצה 3**

\*, טאיוואן, מלזיה, סין, סינגפור, פיליפינים, קוריאה הדרומית, תאילנד **אוסטרליה,** אינדונזיה, הונג קונג, ויאטנם

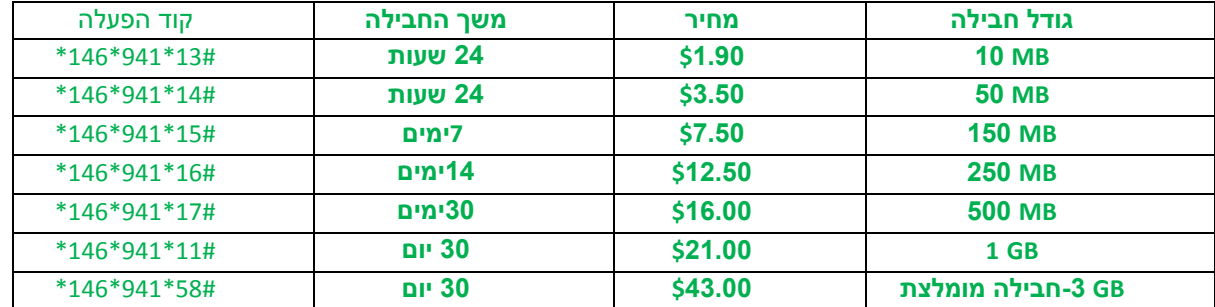

\* חבילה ייחודית לויאטנם )רק בסימים חדשים – אנא ברר במוקד( **GB**<sup>3</sup> ל30- יום ב\$12- בלבד

#### **קבוצה 4**

 **אוזבקיסטן**, **אוקראינה, אורוגוואי, אזרבייג'ן, איחוד הנסיכויות האמיריות, איי פארו, אל-סלוודור,** אנדורה**, ארגנטינה, ברזיל, בלארוס, גואטמלה, גיאורגיה, גרינלנד, הונדורס, הרפובליקה הדומיניקנית, טורקיה, ישראל, כווית**, **מונטנגרו, מצריים, מקסיקו, מרוקו, ניקרגואה, סן מרינו, פורטו-ריקו, פנמה, פרגוואי, פרו,** 

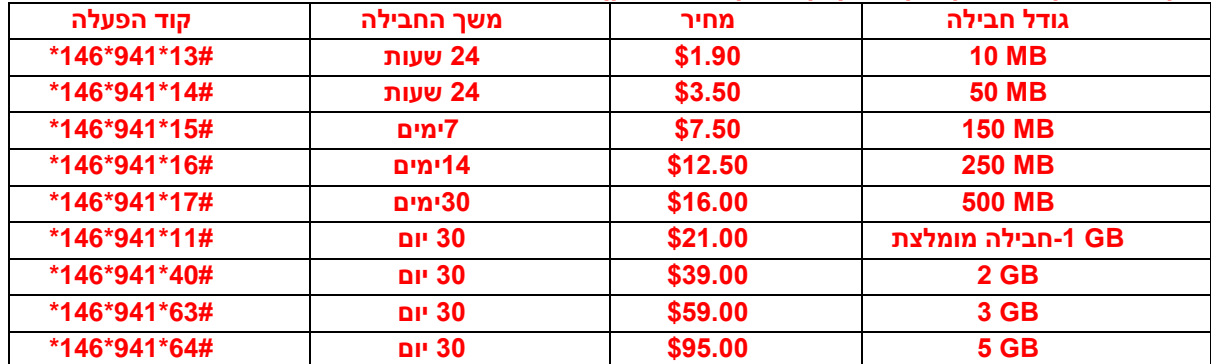

### **קולומביה, קוסטה ריקה, קזחסטן, קנדה, קריית הוותיקן**

#### **קבוצה 5**

 איי הבתולה הבריטיים , איי טורק וקאיקוס, איי סיישל, איי קיימן, אלבניה, אנגווילה, אנטיגואה וברבודה, אקוודור, ארובה, ארמניה, בוסניה-הרצגובינה, ברבדוס, ברמודה, גמביה, ג'מייקה, גרנדה , דומיניקה, דרום אפריקה, האנטילים ההולנדיים, האיטי, **הודו\***, טג'יקיסטן ,**יפן\*,** מאוריציוס, מולדובה, מונטסראט, **מקאו\***, מקדוניה, ניגריה, **ניו זילנד\***, נפאל, סנט וינסנט והגרנדינים, סנט לוצ'יה, סנט קיטס, סרביה, סרי לנקה, ערב הסעודית, קונגו, קוסובו, קטאר

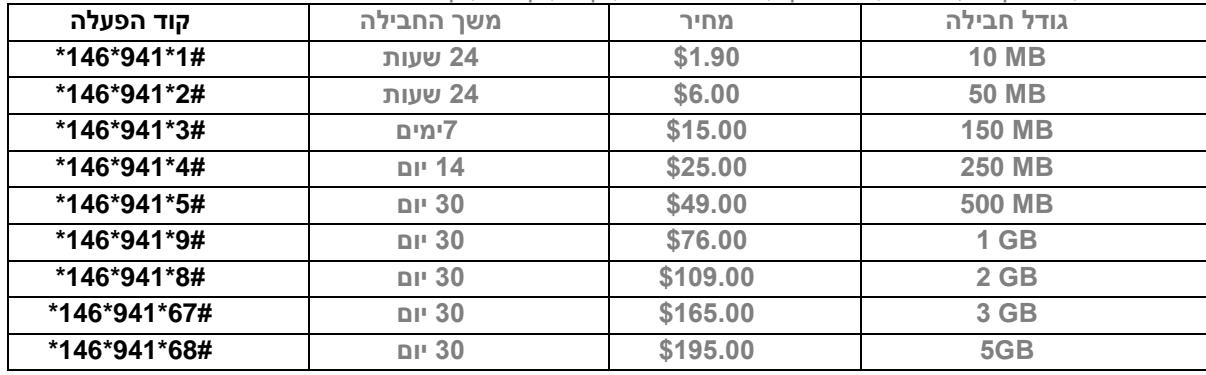

**\*ייחודי בהודו, יפן, מקאו וניו זילנד - GB3 ל30- יום במחיר של \$43 בלבד. 58#\*941\*146\***

## **גלישה ללא חבילה**

במידה והנך טס לאחת מהמדינות בהן לא מוצעות "חבילות הגלישה" יש לציין זאת באתר/טלפונית בפני מוקד סימלס - על מנת לפתוח את הסים ל-"גלישה ללא חבילה".

### **טיפים לשימוש :**

- .1 מומלץ לכבות את כל העדכונים האוטומטיים במכשירך : לבטל הורדה אוטומטית של מיילים, לבטל הורדה אוטומטית של תמונות וסרטונים בוואטסאפ )ניתן לעשות פעולות אלו בזמן חיבור לרשת WIFI).
- .2 אנא הימנעו מצפייה בסרטונים והורדה של אפליקציות באמצעות גלישה סלולארית על מנת לא לבזבז את נפח הגלישה )ניתן לעשות פעולות אלו בזמן חיבור לרשת WIFI).
	- **.3 את הכניסה הראשונית ל-WAZE בכל מדינה, מומלץ לבצע בזמן חיבור לרשת WIFI לצורך עדכון מפות.**

המידע המצוין לעיל תקף החל מ- .1.12.20

סימלס רשאית לעדכן תעריפים/יעדים מעת לעת. מומלץ להתעדכן באתר החברה לקראת נסיעותיך העתידית

# **גלישה נעימה,**

## **צוות SIMLESS**